# Bocconi

# **Programming with Python (2ed)**

Lecturer: Gianluigi Pertusi

## Language

English

# **Course description and objectives**

The course aims at providing students with the basic elements of the programming language Python and its applicative domains: artificial intelligence, multimedia and games, automation, scripting, graphical user interfaces, networking, machine learning, etc.

Students will acquire all the basic concepts about the programming process with Python, how to use data structures, and how to import external libraries.

Specifically, at the end of the course, students will be able to:

- Implement simple algorithms
- Select and use external Python libraries and functions to develop real software projects

## Audience

The course is open exclusively to students of the Master of Science Programs at Bocconi University and is part of the Curricular Integrative Activities that are worth 2 credits (subject to 75% attendance and to passing the final test).

## Prerequisites

It is useful to know, at least in general, the logic of computer programming.

### Duration

24 hours

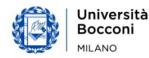

# Bocconi

# Calendar

| Lecture | Date           | Time          | Room    |
|---------|----------------|---------------|---------|
| 1       | Wed 05/02/2020 | 18.00 - 19.30 | InfoU01 |
| 2       | Thu 06/02/2020 | 18.00 - 19.30 | InfoU01 |
| 3       | Wed 12/02/2020 | 18.00 - 19.30 | InfoU01 |
| 4       | Wed 19/02/2020 | 18.00 - 19.30 | InfoU01 |
| 5       | Mon 24/02/2020 | 18.00 - 19.30 | InfoU01 |
| 6       | Tue 25/02/2020 | 18.00 - 19.30 | InfoU01 |
| 7       | Wed 26/02/2020 | 18.00 - 19.30 | InfoU01 |
| 8       | Mon 02/03/2020 | 18.00 - 19.30 | InfoU01 |
| 9       | Tue 03/03/2020 | 18.00 - 19.30 | InfoU01 |
| 10      | Wed 04/03/2020 | 18.00 - 19.30 | InfoU01 |
| 11      | Mon 09/03/2020 | 18.00 - 19.30 | InfoU01 |
| 12      | Wed 11/03/2020 | 18.00 - 19.30 | InfoU01 |

# Syllabus of the course

| Lesson | Topics                                                                                                    | Bibliography             |
|--------|----------------------------------------------------------------------------------------------------|--------------------------|
| 1      | <ul> <li>Introduction to Python</li> <li>Short Introduction to the language</li> <li>Why to use version 3 and how to install it</li> <li>IDLE and other development interfaces<br/>(Anaconda, PowerShell,)</li> <li>Execution modes <ul> <li>From the shell</li> <li>From the editor</li> </ul> </li> <li>Where to find support: comments, online<br/>help, documentation, community</li> </ul> | Chap. 1,<br>2.1-2.7, 2.9 |

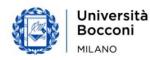

| Lesson | Topics                                                                                                    | Bibliography          |
|--------|----------------------------------------------------------------------------------------------------|-----------------------|
| 2      | <ul> <li>Variables and elementary data types</li> <li>Variables as memory references</li> <li>Variables creation and update with the assignment instruction</li> <li>Numeric types and string type</li> <li>Introduction to modules (libraries) and built-in functions</li> <li>Calculations and execution priorities</li> <li>Input and output</li> <li>Conversion of data types</li> </ul> | Chap. 2.8,<br>3, 4    |
| 3      | <ul> <li>Programming - part 1: conditional constructs and errors</li> <li>Simple and nested <i>if</i> (<i>elif</i>)</li> <li>Logical operators (<i>and</i>, <i>or</i>, <i>not</i>)</li> <li>Conditional operators</li> <li>Types of errors</li> <li>Debug and test of a program</li> <li>Error handling: <i>try</i> and <i>except</i></li> </ul>                                             | Chap. 5,<br>10.4-10.6 |
| 4      | <ul> <li>Programming - part 2: iterative constructs <ul> <li>for and while loops</li> <li>Nested cycles</li> <li>Forced exit from cycles: break and continue instructions</li> <li>How to nest different types of structures</li> </ul> </li> <li>Exercises</li> </ul>                                                                                                    | Chap. 6               |
| 5      | <ul> <li>Programming - part 3: functions</li> <li>Defining a function</li> <li>Input parameters: mandatory and optional arguments</li> <li>Output: productive and empty functions</li> <li>Recursive functions</li> </ul>                                                                                                    | Chap. 7               |

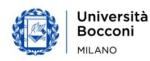

| Lesson | Topics                                                                                                    | Bibliography                               |
|--------|----------------------------------------------------------------------------------------------------|--------------------------------------------|
| 6      | <ul> <li>Complex data structures - part 1: what they are</li> <li>Structures taxonomy</li> <li>Strings, tuples and lists: indexing and slicing</li> <li>Dictionaries: keys and values</li> <li>How to create, edit, delete elements in a data structure</li> </ul> Exercises | Chap. 8.1-8.7, 8.11<br>8.12, 9.1, 9.3, 9.4 |
| 7      | Complex data structures - part 2: how to<br>interact - Strings: methods and functions - Tuples: methods and functions - Lists: methods and functions - Dictionaries: methods and functions Exercises                                                                         | Chap. 8.8-8.10,<br>9.2, 9.5                |
| 8      | Complex data structures - part 3: custom<br>classes<br>- The concept of class and instance<br>- Attributes and methods<br>- Inheritance<br>- Overloading and overriding<br>Exercises                                                                                         | Chap. 12                                   |
| 9      | <ul> <li>Working with the standard library modules</li> <li>Use of the standard library</li> <li>Examples of standard library modules</li> <li>Exercises</li> </ul>                                                                                                    | Chap. 11.1, 11.2                           |
| 10     | <ul> <li>Working with modules of third-party libraries</li> <li>Search, installation and use of external modules</li> <li>Read and write text files</li> <li>Read and write Excel files</li> </ul>                                                                           | Chap. 10.1-10.3,<br>11.3-11.5              |
| 11     | Summary Exercise                                                                                                    |                                            |
| 12     | Q&A<br>Final test (mandatory)                                                                                                    |                                            |

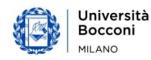

## Software

Bocconi

Python 3.x with IDLE

# Suggested bibliography

Clerici A., De Pra M., Debernardi C., Tosi D., Learning Python, Egea, 2019

Reference web links:

- Official site: <u>https://www.python.org/</u>
- Official documentation: <u>https://docs.python.org/3/</u>
- Repository of official external modules: <u>https://pypi.org/</u>

### **Available seats**

This activity is limited to **100** participants and reserved to **students of the Master of Science Programs**. Registrations cannot be carried out once this number has been reached or after closing of the registration period.

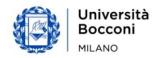